## SAP ABAP table /MRSS/T\_REPL\_CAR {Vehicle Data}

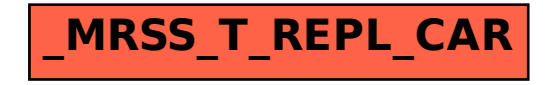